**78K0-QB Integrated Debugger Crack Product Key [April-2022]**

# **[Download](http://evacdir.com/cherdshewasart/NzhLMC1RQiBJbnRlZ3JhdGVkIERlYnVnZ2VyNzh.approving?atherothrombotic=hahaµsleeps=..ZG93bmxvYWR8ZHQ0WVROdGRueDhNVFkxTkRVMU9UY3dNbng4TWpVM05IeDhLRTBwSUhKbFlXUXRZbXh2WnlCYlJtRnpkQ0JIUlU1ZA.riverdance)**

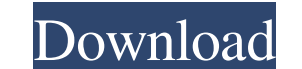

## **78K0-QB Integrated Debugger License Code & Keygen Free Download (Latest)**

We offer the 'Integrated Debugger 78K0-QB' for the '78K0 Series'. This is a software tool that is installed on your computer after purchasing the Integrated Debugger 78K0-QB. With this Integrated Debugger 78K0-QB, you can range and register state for each program. • Debug multiple program objects in a single device. • Supports easy debugging of the program objects even when the device is in use (user program debugging) • Supports the Integr devices of the '78K0 Series'. . Supports devices of the '78K0 Series'. . Supports devices of the '78K0 Series'. . Supports devices of the '78K0 Series'. . Supports devices of the '78K0 Series'. . Supports devices of the '7 devices of the '78K0 Series'. . Supports devices of the '78K0 Series'. . Supports devices of the '78K0 Series'. . Supports devices of the '78K0 Series'. . Supports devices of the '78K0 Series'. . Supports devices of the '7 devices of the '78K0 Series'. • Supports devices of the '78K0 Series'. • Supports

"C12" and "F12" control the execution direction. When "C12" is on, the program execution continues from the start point. When "F12" is on, the program execution continues from the current address. "B" enters/exits the stat opened. "H" turns on/off the watch point list which is automatically generated. "J" and "K" start the watch list on/off and the instruction list on/off. "N" allows the user to see only the addresses that the tool selects. allow the user to see only the command history. "T" shows the code of the instruction being executed. "C" turns on/off the code history. "D" turns on/off the break point list. "X" clears the code history. "ESC" exits the p "the instruction F reads the Register 0"). The search function (the function of finding the start and end address) is often used in debugging. When you enter a command to debug, the emulator window. You can confirm the emu debugging using the debugger When the emulator window appears in the center 1d6a3396d6

### **78K0-QB Integrated Debugger Crack+ Product Key**

### **78K0-QB Integrated Debugger Product Key**

### **What's New In?**

78K0-QB, Integrated Debugger for the NEC 8-Bit MCU 78K0 Series When 78K0-QB starts up, you can select an executable file that is stored on the system's flash memory, for example, the file containing a bootloader for the 78 78K0-QB displays a progress screen and restarts the debugging program. During the debugging of the program. During the debugging of the program, the contents of the flash memory are continuously displayed as the progress s the status display area, the stack pointer, program counter, and data register contents can be set as you would like. The user can also enter a break point address and a reset address in the same status display area. The s which allows you to make the screen more easily viewable. When 78K0-QB starts up, the system clock of the MCU will be set to an internal clock with a frequency that will support the maximum speed of the MCU's internal proc NEC 8-bit microcontrollers is the most powerful debugger for the 78K0 series of 8-bit microcontrollers, and the command set is based on the buttons of an electronic device such as a calculator. It is possible to set all of enables the "Refresh Function", so that the display data of the MCU will be refreshed after a certain period. In this function, the MCU's internal clock is synchronized to the clock of the external oscillator by changing t

## **System Requirements For 78K0-QB Integrated Debugger:**

PC Requirements: Minimum: OS: Windows 7 64-bit, Windows Vista 64-bit, Windows 8 64-bit, Windows 8 64-bit, Windows 8.1 64-bit Processor: Intel Core 2 Quad Q9300 @ 2.8GHz Memory: 6 GB RAM Hard Disk Space: 16 GB of free disk

Related links:

<https://connectingner.com/2022/06/07/crm-model-generator-crack-license-code-keygen-updated-2022/> <http://shaeasyaccounting.com/windows-home-server-power-pack-2022/> <http://molens.info/?p=6276> <https://dewallelivi.wixsite.com/ophezekin/post/philasmicos-entwickler-studio-crack-for-windows-2022> [https://sissycrush.com/upload/files/2022/06/d7Rq6q3CJLwd2z3NysGj\\_07\\_96de09c3a8f527b4f12cf861f6af03b2\\_file.pdf](https://sissycrush.com/upload/files/2022/06/d7Rq6q3CJLwd2z3NysGj_07_96de09c3a8f527b4f12cf861f6af03b2_file.pdf) <http://bellarefood.com/wp-content/uploads/2022/06/haizfai.pdf> <https://imaginacolina.cl/120guitarchords-crack-activation-code-free-download/> <https://vinculaholdings.com/linqconnect-22-40-0219-crack-download-win-mac-latest-2022/> <https://ksvgraphicstt.com/wp-content/uploads/2022/06/callcour.pdf> <https://ssmecanics.com/wp-content/uploads/2022/06/tyldbail.pdf> <https://mrcskin.nl/2022/06/07/amd64-clock-utility-1-1-crack-3264bit-2022-new/> <https://cydran.com/wp-content/uploads/2022/06/juncail.pdf> <https://www.theblender.it/retrospective-5-1-0-crack-lifetime-activation-code/> <http://contabeissemsegredos.com/microbiology-1-with-license-code-free-latest-2022/> <http://guseong.org/2022/06/07/saxlab-crack-torrent-free/> <http://montehogar.com/?p=8272> [https://lfbridge.com/upload/files/2022/06/zC14TCBaoOykA4a6Llbl\\_07\\_7d091ea137855d0eaccf7d7f6cbc867c\\_file.pdf](https://lfbridge.com/upload/files/2022/06/zC14TCBaoOykA4a6Llbl_07_7d091ea137855d0eaccf7d7f6cbc867c_file.pdf) <http://www.hva-concept.com/minitool-partition-wizard-server-edition-2017-crack-free-download-2022/> <http://kurtosh-kalach.com/check-studio-personal-edition-crack-download-3264bit/> [http://fotoluki.ru/wp-content/uploads/2022/06/Photo\\_Stacker.pdf](http://fotoluki.ru/wp-content/uploads/2022/06/Photo_Stacker.pdf)